## **Számlázó program bejelentése**

**A 23/2014 (VI.30) NGM rendelet alapján minden felhasználónak kötelezően be kell jelentenie számlázó programját a NAV felé.**

A bejelentésnek a program **használatba vételétől számított 30 napon belül** kell megtörténnie.

A bejelentés során a bejelentőre vonatkozó információkon (cégnév, adószám, kapcsolattartó) felül, az alábbi adatokat kell megadni:

- számlázó program neve, verziószáma
- fejlesztő neve, adószáma
- forgalmazó (értékesítő) neve, adószáma
- vásárlás dátuma
- használatba vétel dátuma

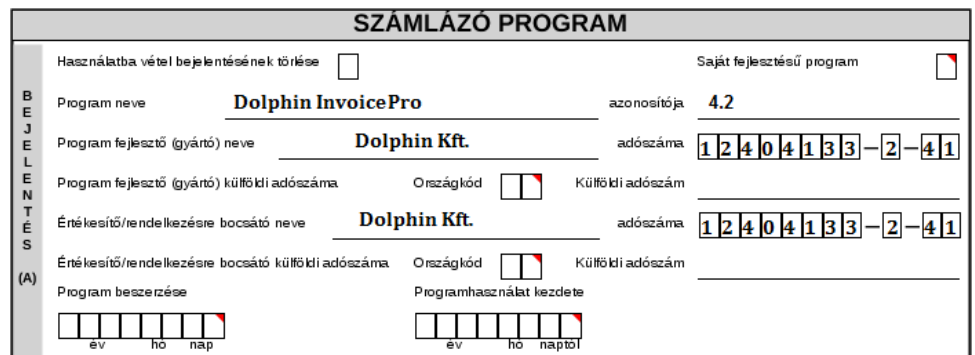

Az egyszerű és gyors bejelentés érdekében - a dátumok kivételével - programunkban lehetőség van ezeknek az információknak a legyűjtésére és az adatszolgáltatás előkészítésére, amelynek lépései a következőek:

1, Lépjünk be a számlázó program **Rendszer/Beállítások/Rendszer beállítások** menüpontjába.

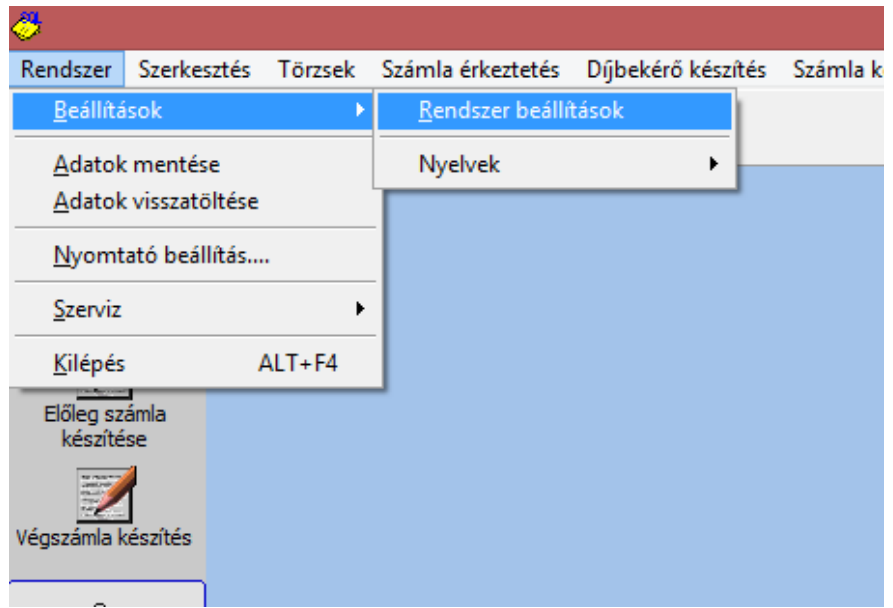

2, Kattintsunk a **'NAV számlázó bejelentés'** gombra.

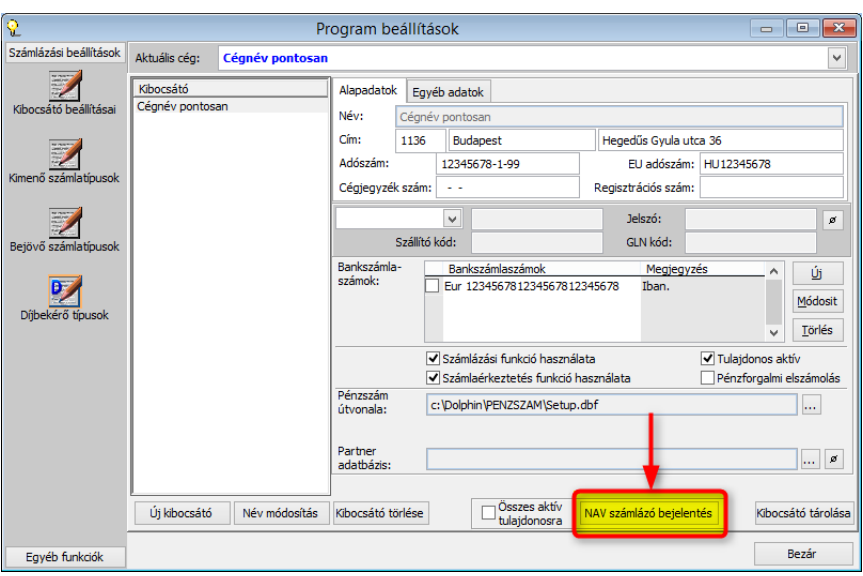

3, A megjelenő ablakban nyomjunk az '**OK**' gombra.

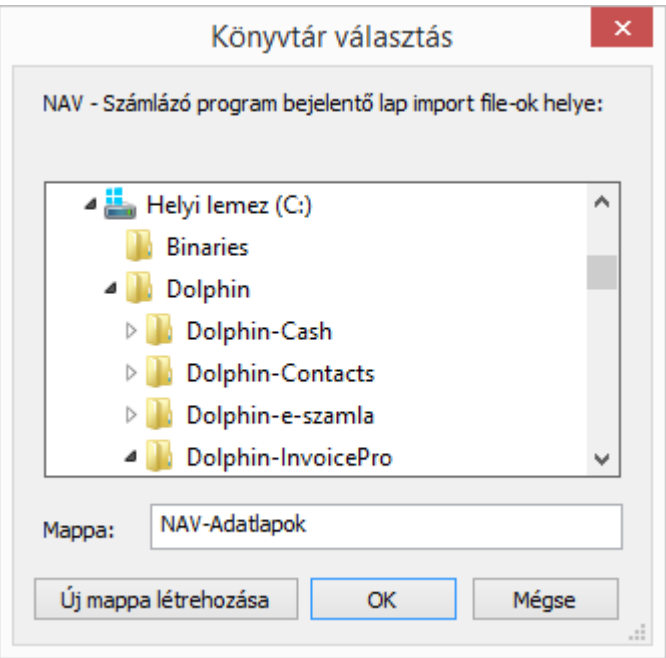

4, A részben kitöltött adatlap automatikusan mentésre kerül **Dolphin/NAV-Adatlapok** mappába.

5, Az így elkészült adatlap az ÁNYK (Általános Nyomtatványkitöltő programon) keresztül ellenőrizhető, szerkeszthető és küldhető be a NAV felé, az ÁNYK program Szerviz/egyedi importálás menüpontján keresztül.

6, Az elkészült adatlap az Általános Nyomtatványkitöltő (ÁNYK) program **Szerviz / egyedi importálás menüpontján** keresztül. keresztül ellenőrizhető és szerkeszthető, illetve küldhető be a NAV felé. [\(http://nav.gov.hu/nav/letoltesek/nyomtatvanykitolto\\_programok](http://nav.gov.hu/nav/letoltesek/nyomtatvanykitolto_programok) )